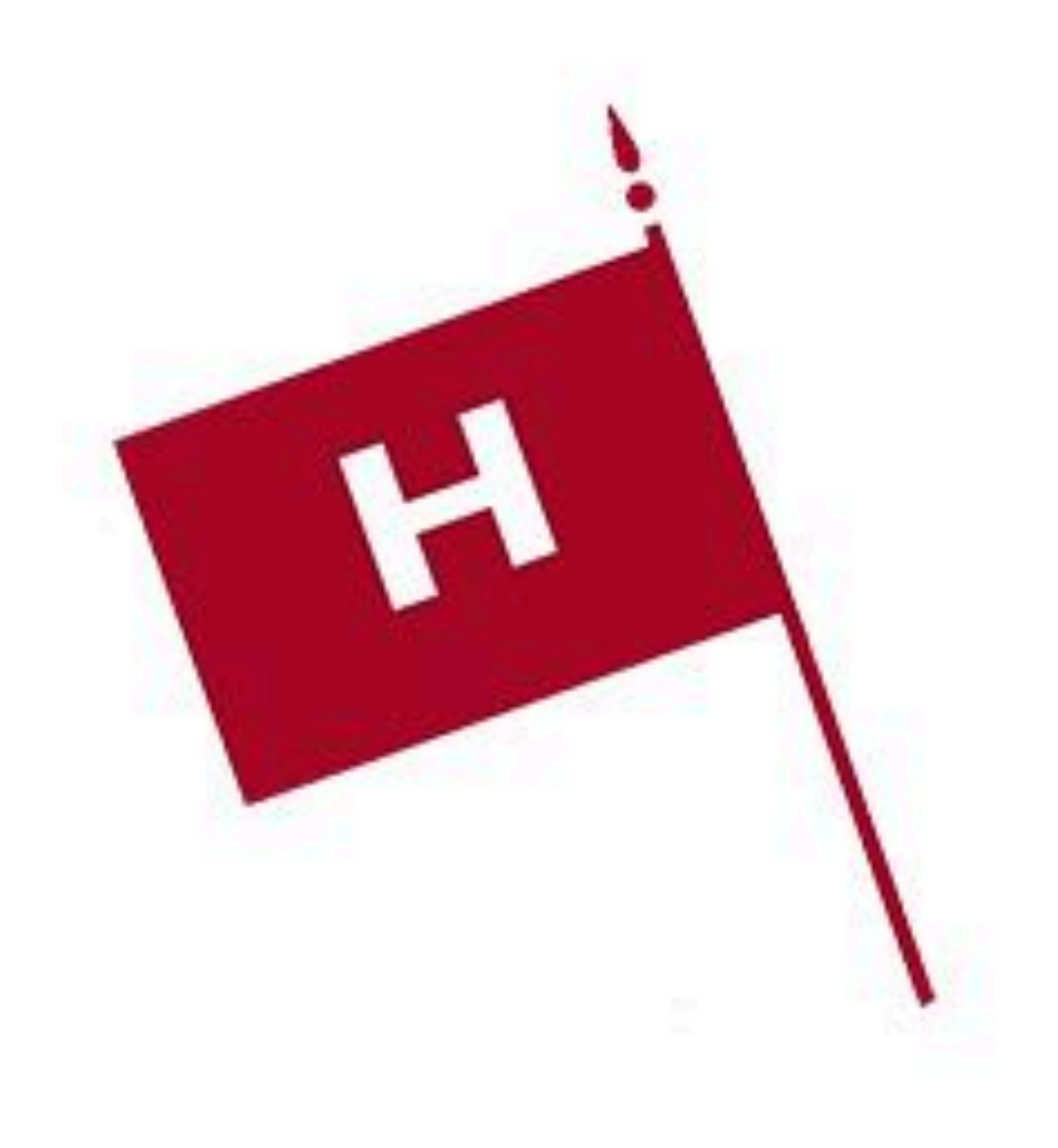

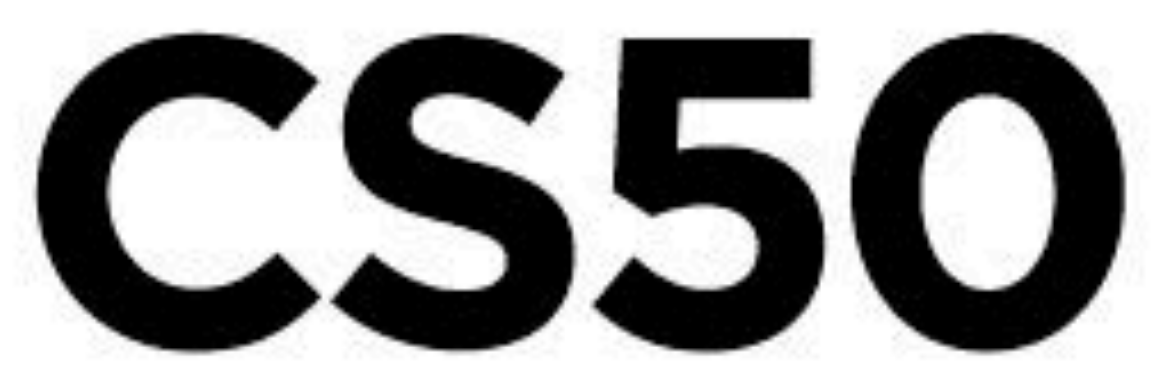

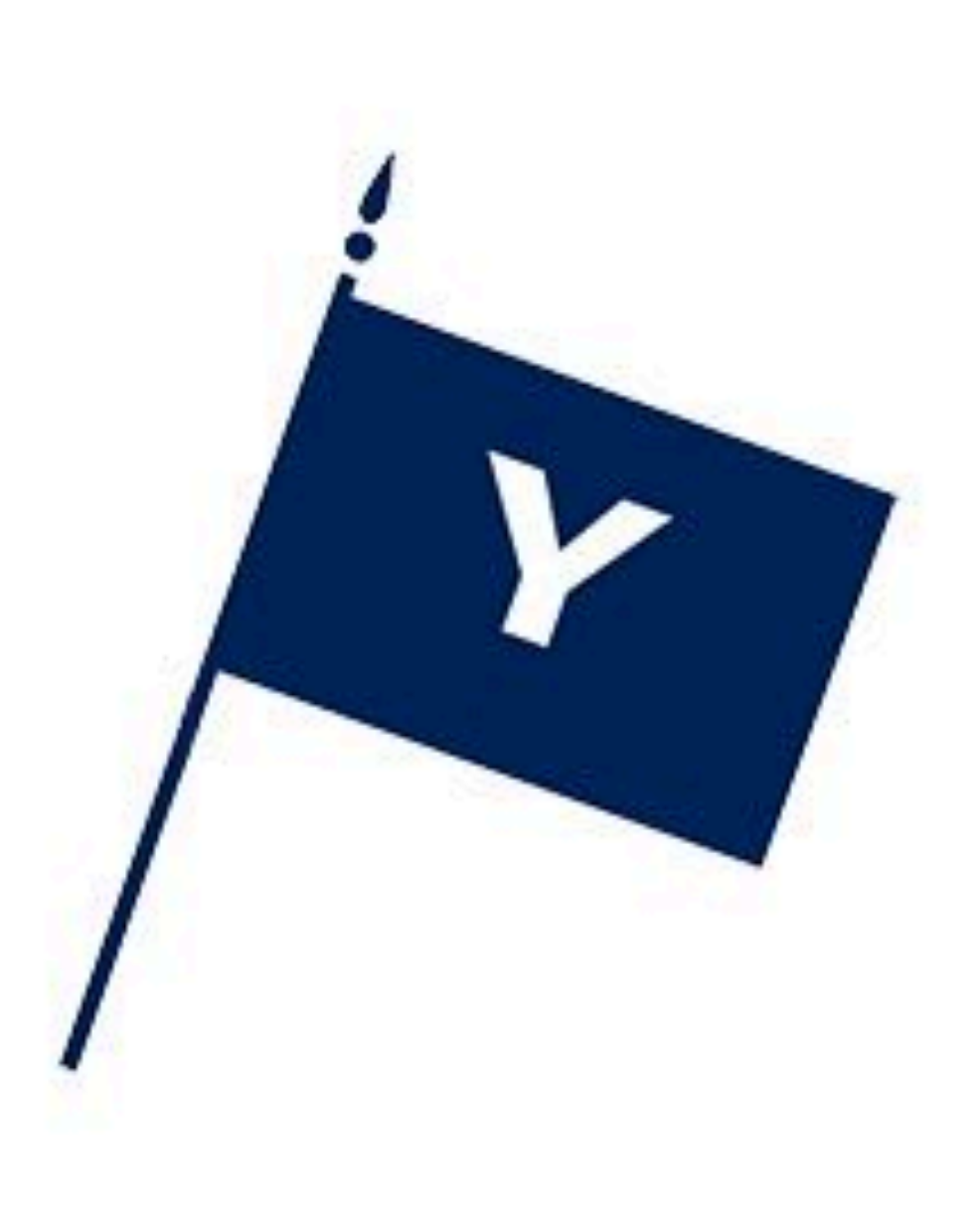

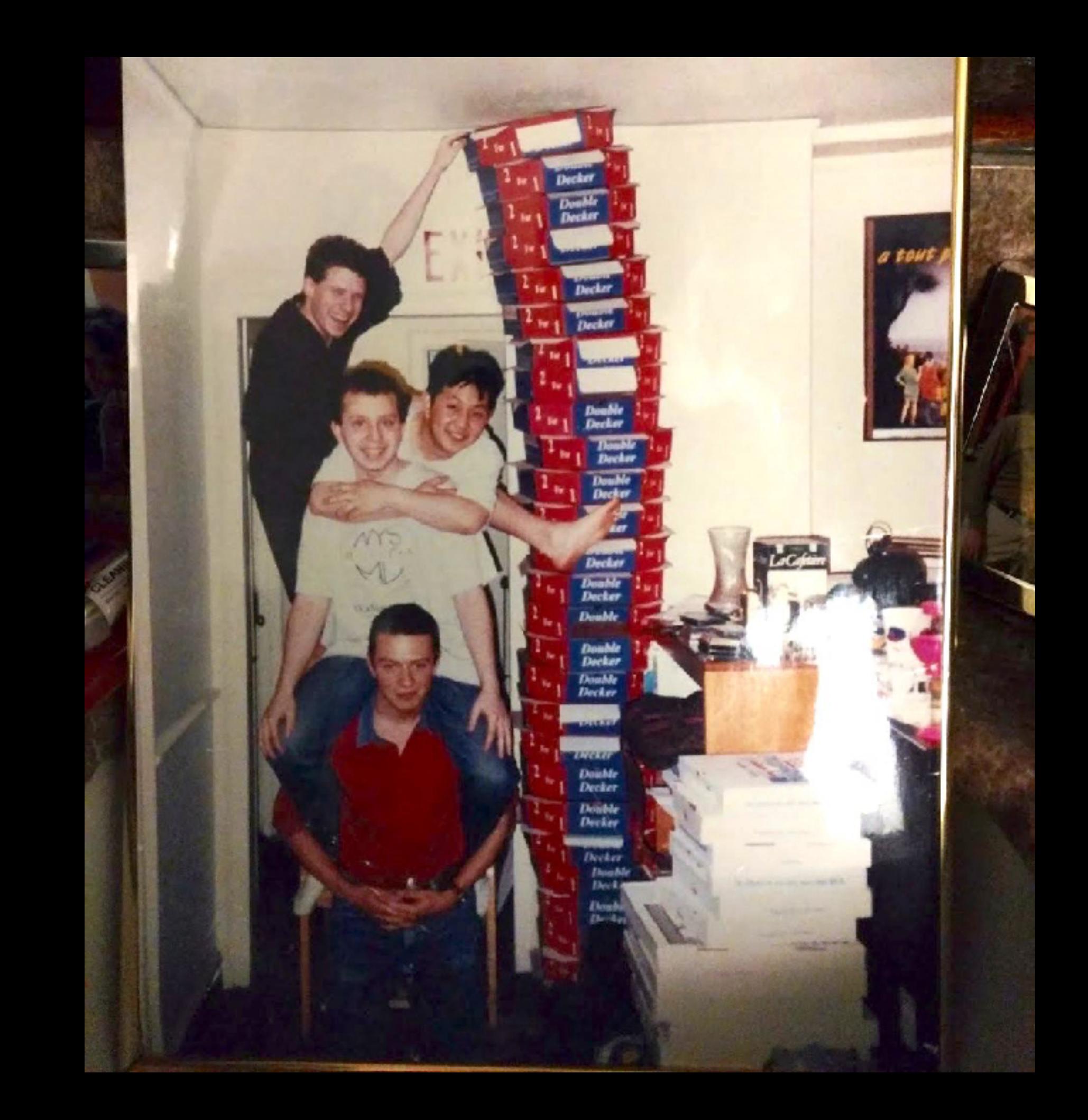

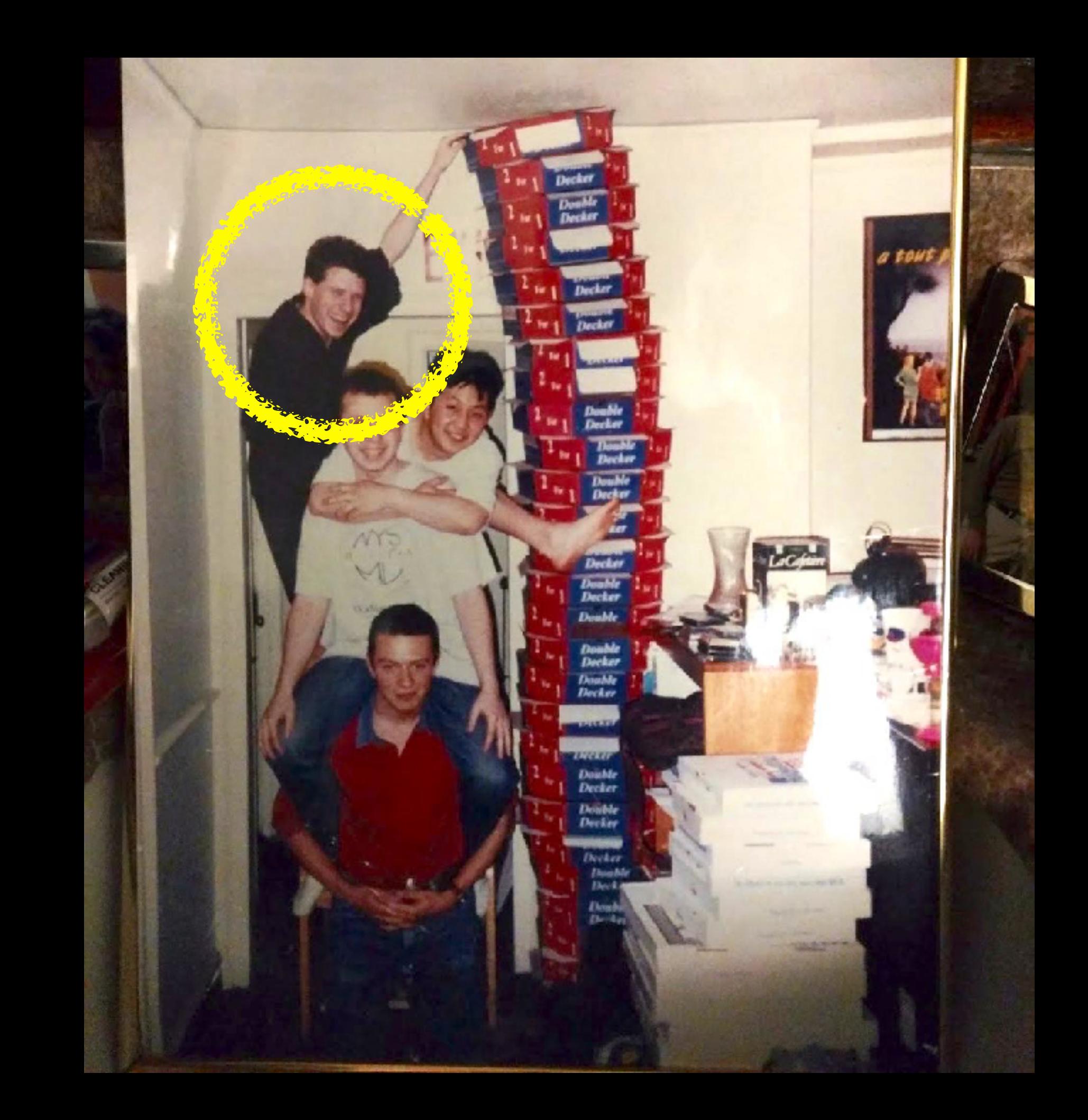

### Lecture 0

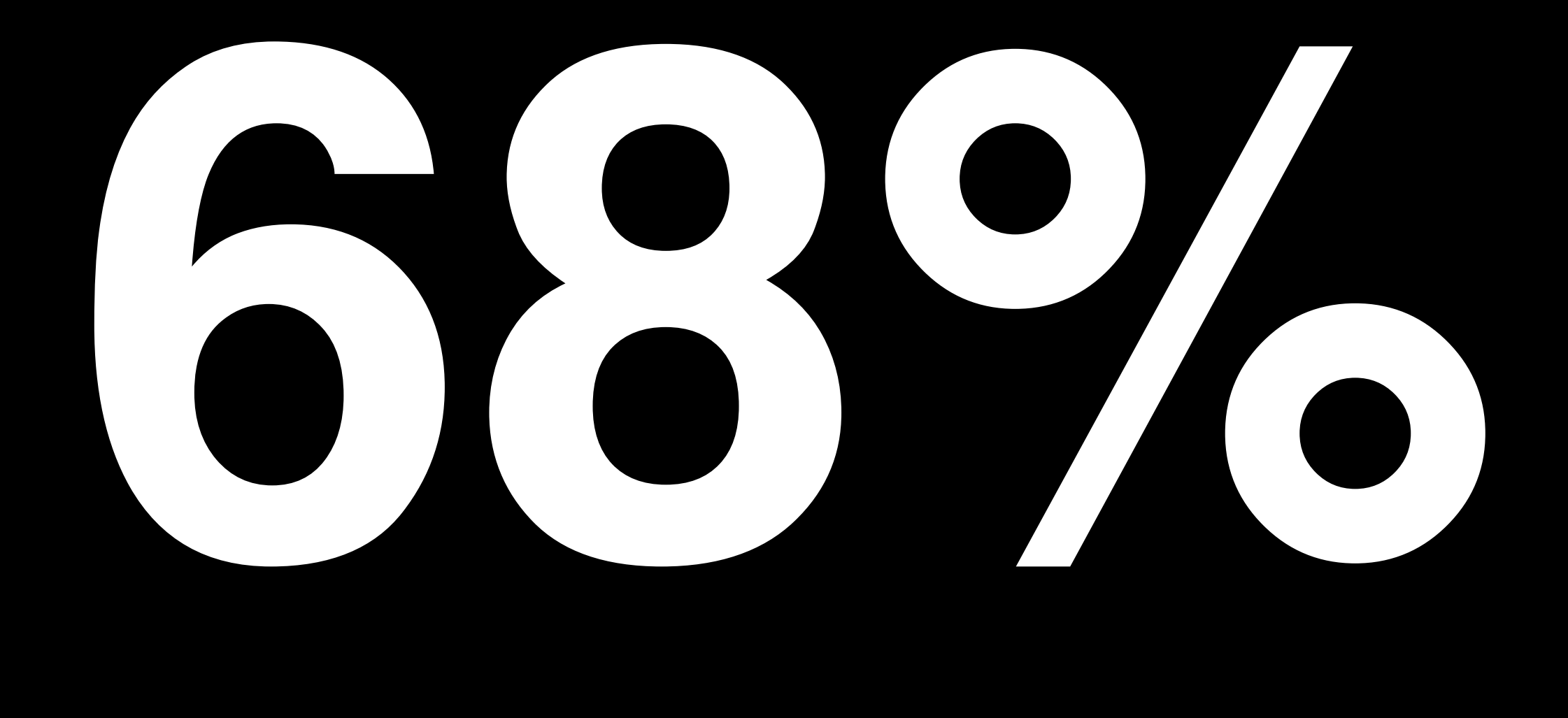

### of CS50 students have never taken CS before

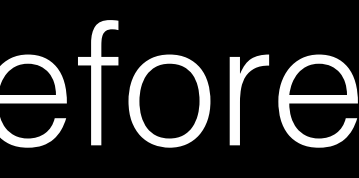

### More Comfortable 13%

### Somewhere in Between 31%

### Less Comfortable 56%

project5050.org

what ultimately matters in this course is not so much where you end up relative to your classmates but where you, in **Week 11**, end up relative to yourself in **Week 0**

# problem solving

Scratch C Crypto Game of Fifteen **Forensics Mispellings** Web Server C\$50 Finance Mashup

# problem solving

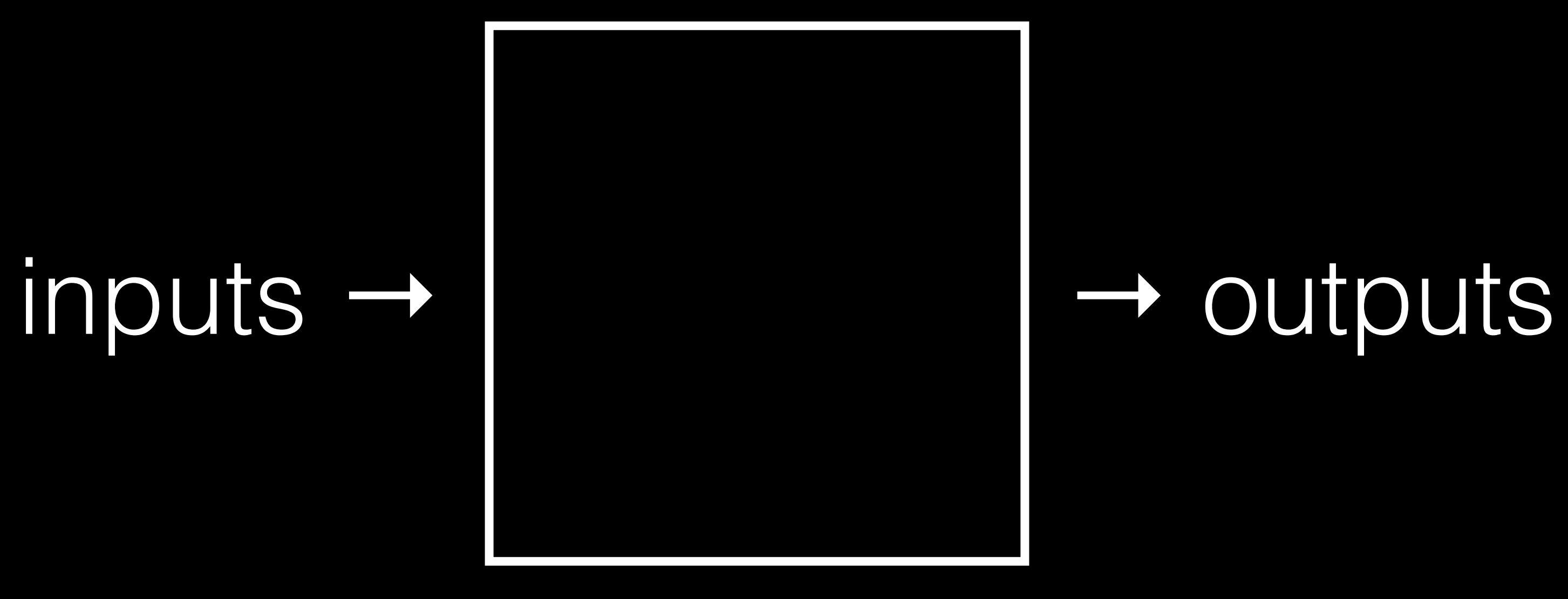

### binary  $0, 1$

### decimal 0, 1, 2, 3, 4, 5, 6, 7, 8, 9

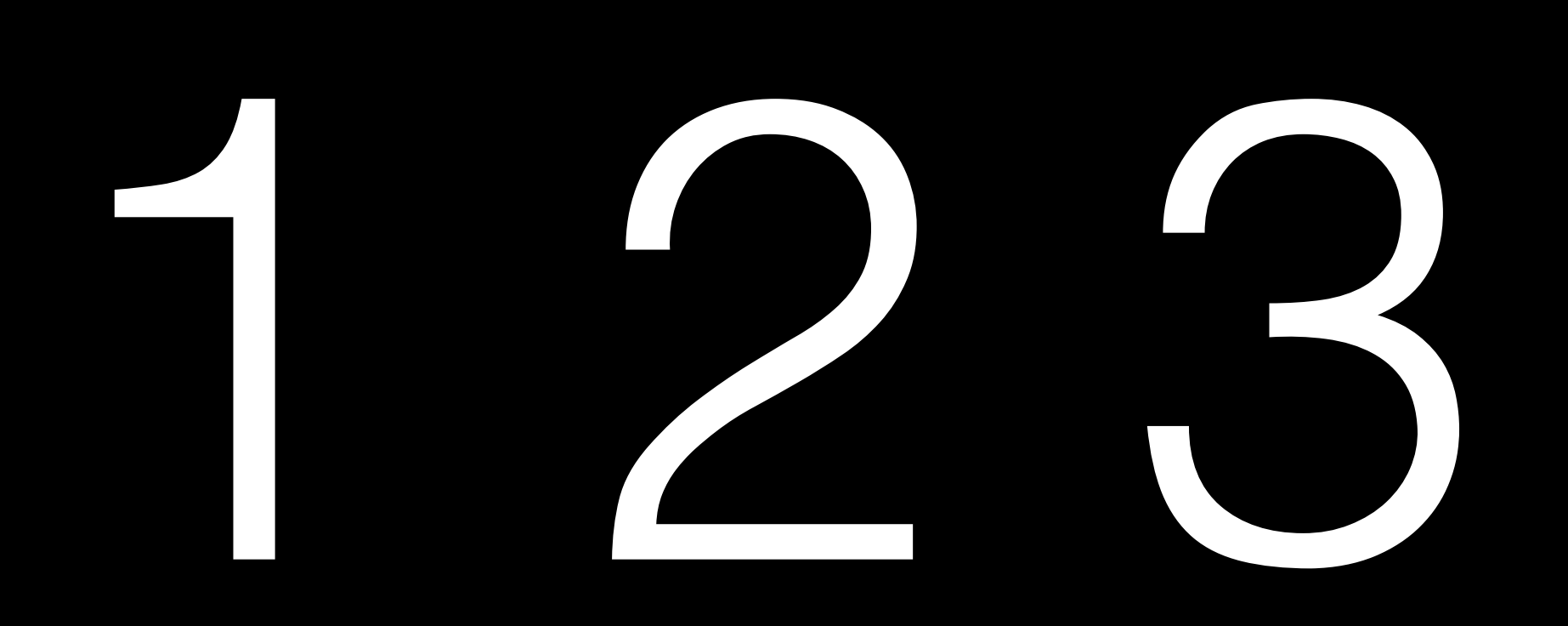

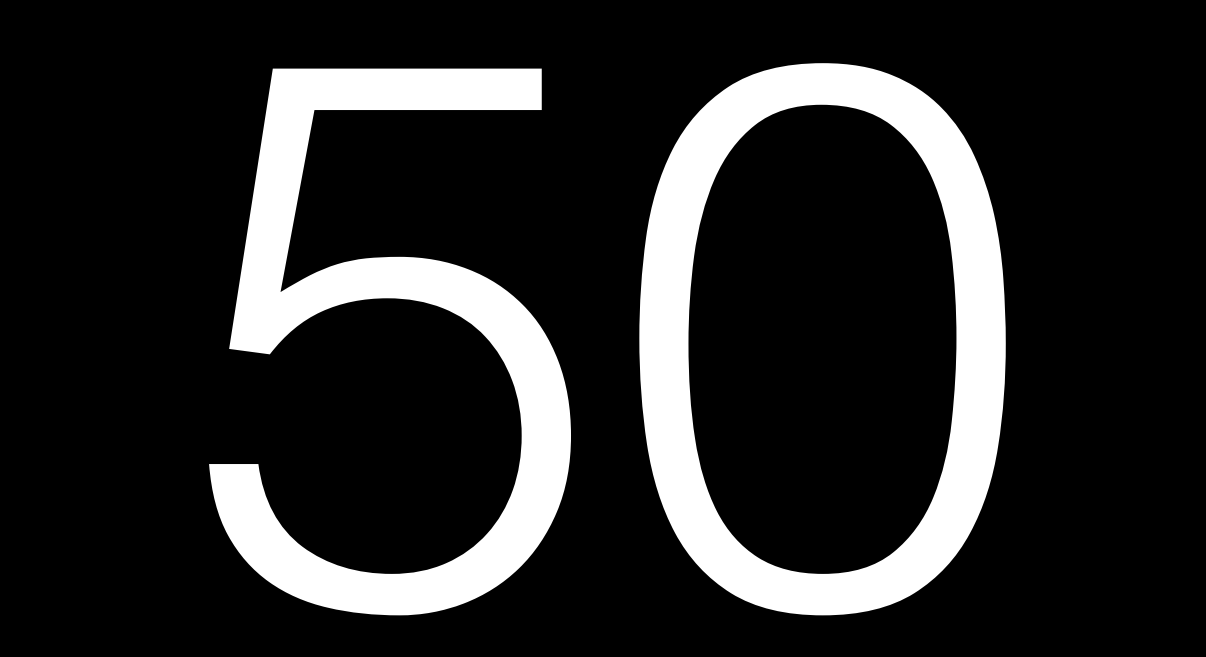

### ASCII

### $\mathbb{H}$  $\blacksquare$ F G B  $\mathsf{C}$  $\Box$  $\overline{A}$ 70 71 72 73 65 67 68 69 66

# $\mathbb{R}^n$

 $\alpha$  and  $\alpha$  $\begin{array}{c} \bullet & \bullet & \bullet \end{array}$ 

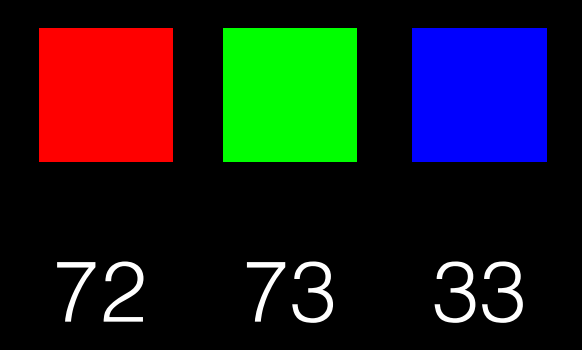

### abstraction

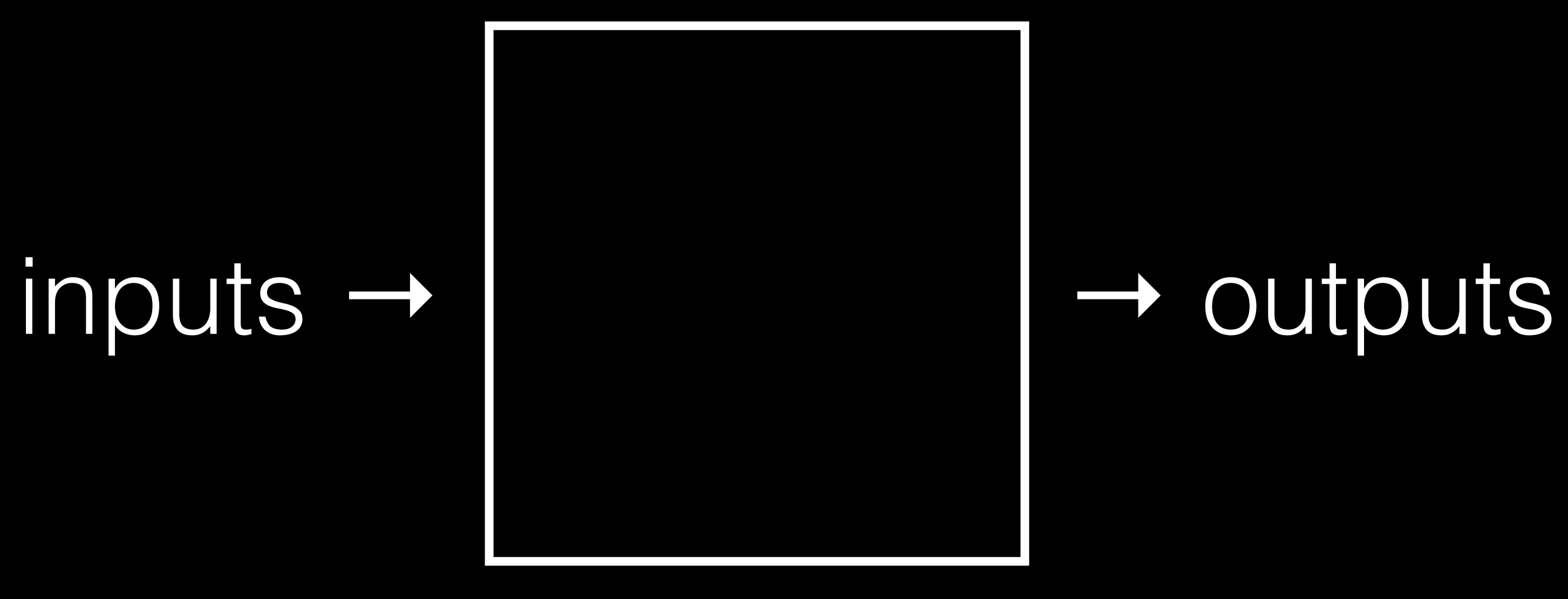

# algorithms

# algorithms

# time to solve time to solve

# time to solve time to solve

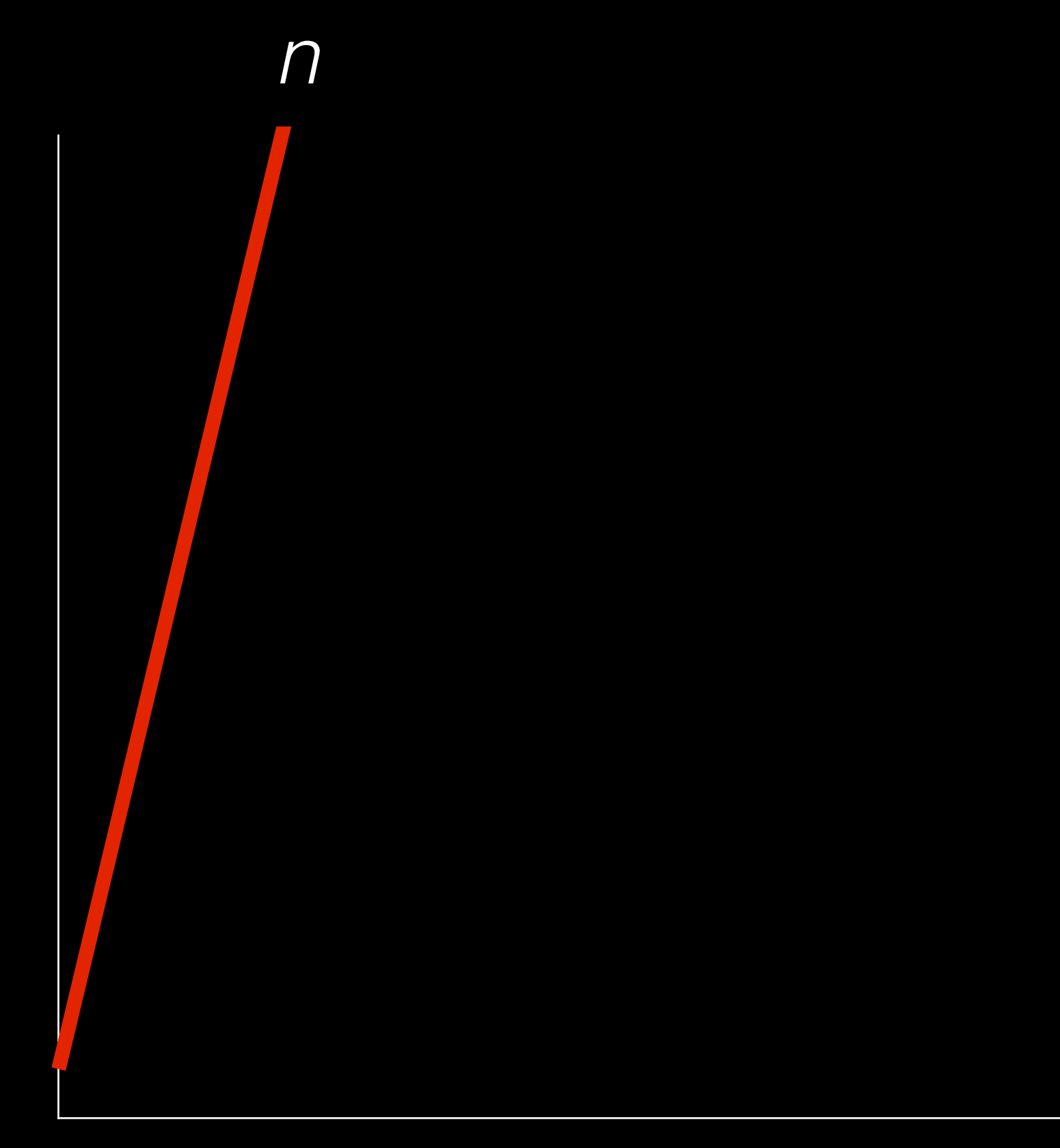

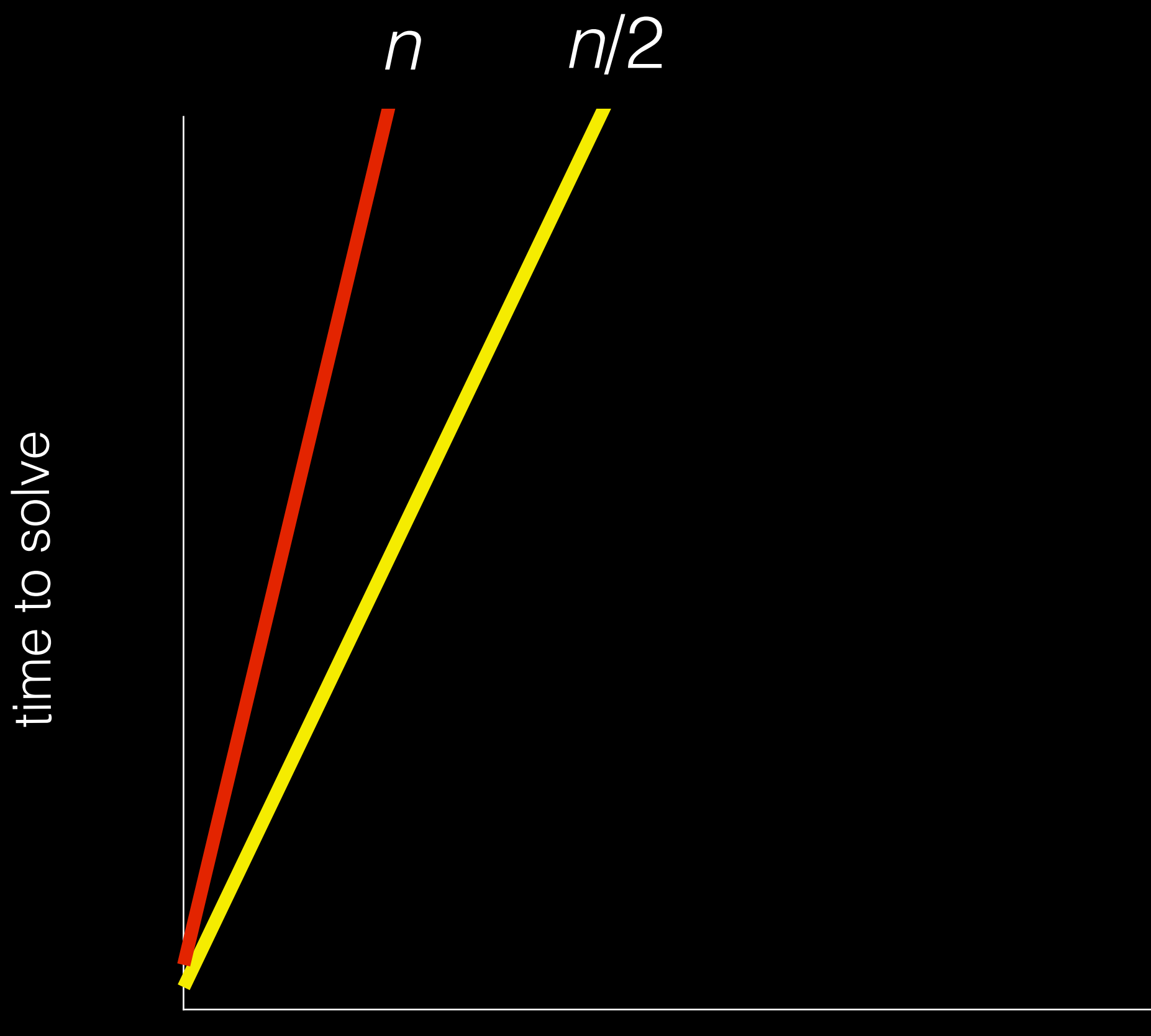

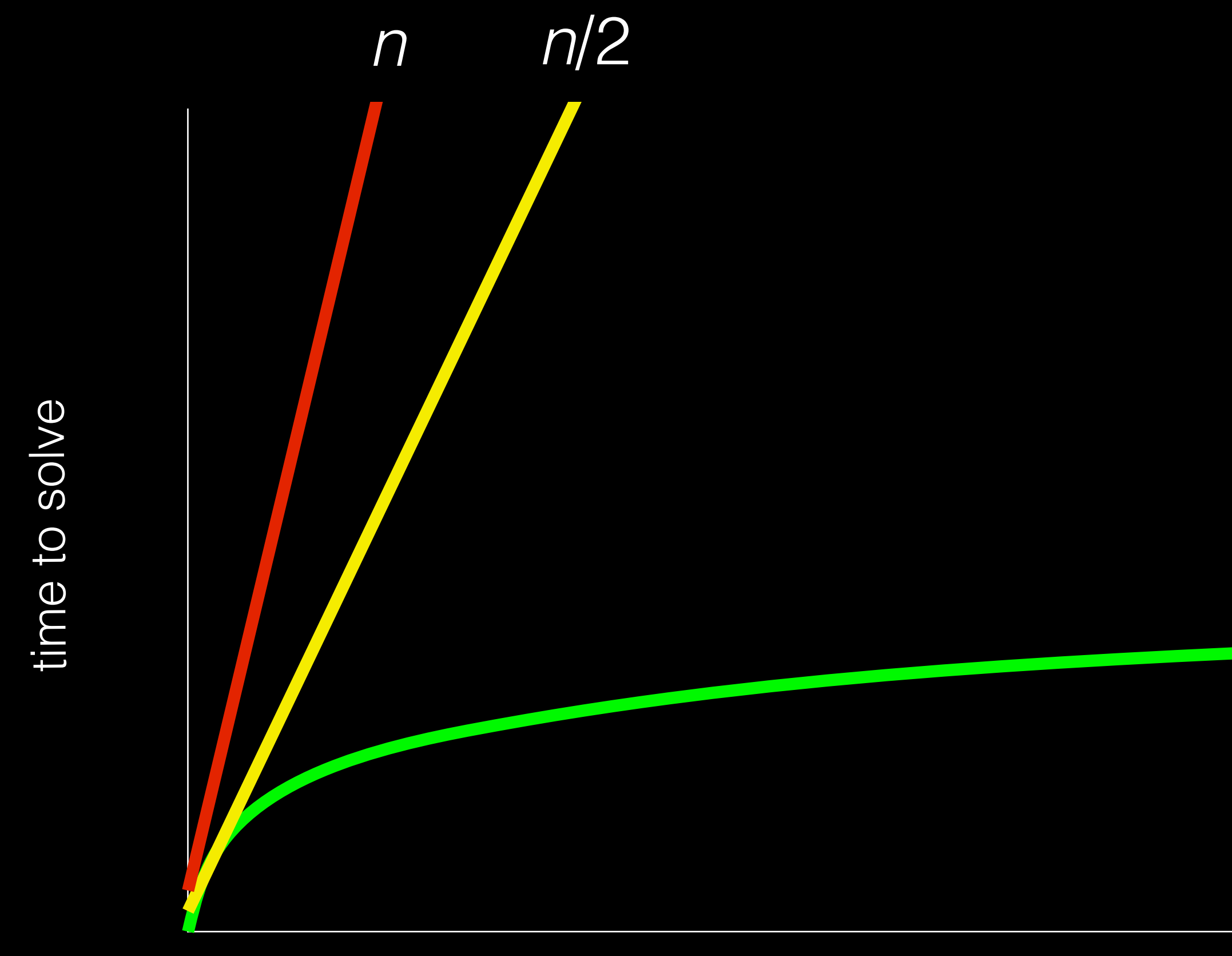

log *n*

## pseudocode

0 pick up phone book 1 open to middle of phone book 2 look at names 3 if Smith is among names 4 call Mike 5 else if Smith is earlier in book 6 open to middle of left half of book 7 go back to step 2 8 else if Smith is later in book 9 open to middle of right half of book 10 **go** back to step 2 11 else 12 quit

0 pick up phone book 1 open to middle of phone book 2 look at names 3 if Smith is among names 4 Call Mike 5 else if Smith is earlier in book 6 **Open** to middle of left half of book 7 go back to step 2 8 else if Smith is later in book 9 **Open** to middle of right half of book 10 **go** back to step 2 11 else 12 **quit** 

0 pick up phone book 1 open to middle of phone book 2 look at names 3 if Smith is among names 4 call Mike 5 else if Smith is earlier in book 6 open to middle of left half of book 7 go back to step 2 8 else if Smith is later in book 9 open to middle of right half of book 10 **go back** to step 2 11 else 12 quit

0 pick up phone book 1 open to middle of phone book 2 look at names 3 if Smith is among names 4 call Mike 5 else if Smith is earlier in book 6 open to middle of left half of book 7 go back to step 2 8 else if Smith is later in book 9 open to middle of right half of book 10 **go** back to step 2 11 else 12 quit

0 pick up phone book 1 open to middle of phone book 2 look at names 3 if Smith is among names 4 call Mike 5 else if Smith is earlier in book 6 open to middle of left half of book 7 Produck to step 2 8 else if Smith is later in book 9 open to middle of right half of book 10 and go back to step 2 11 else 12 quit

### #include <stdio.h> int main(void)  $\{$ printf("hello, world\n");  $\}$

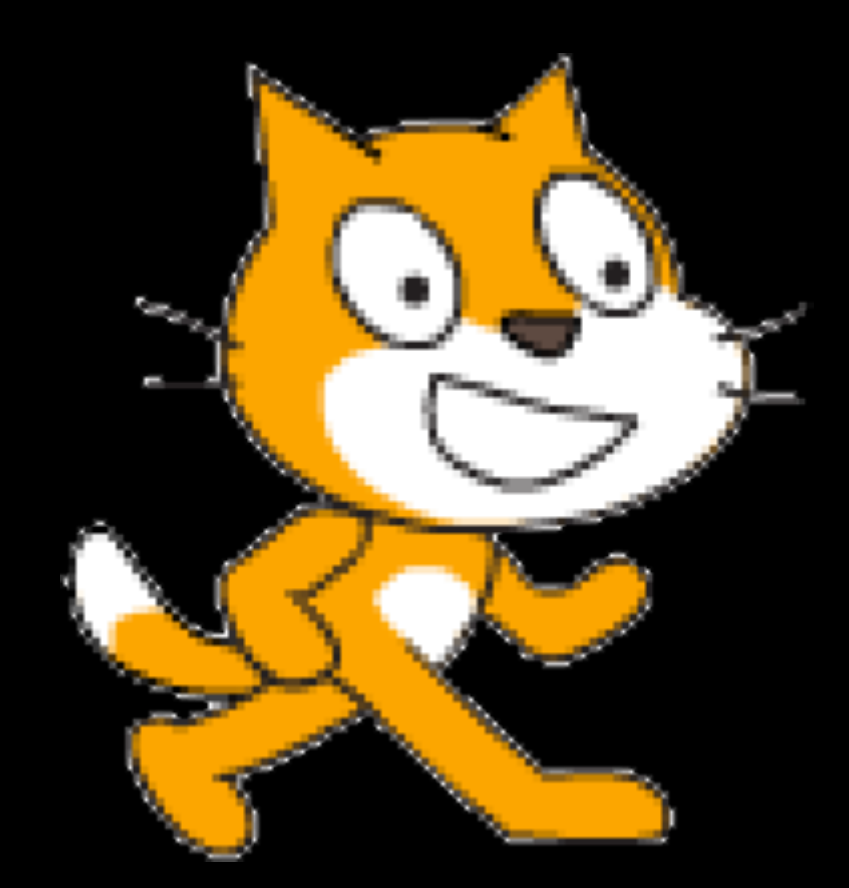

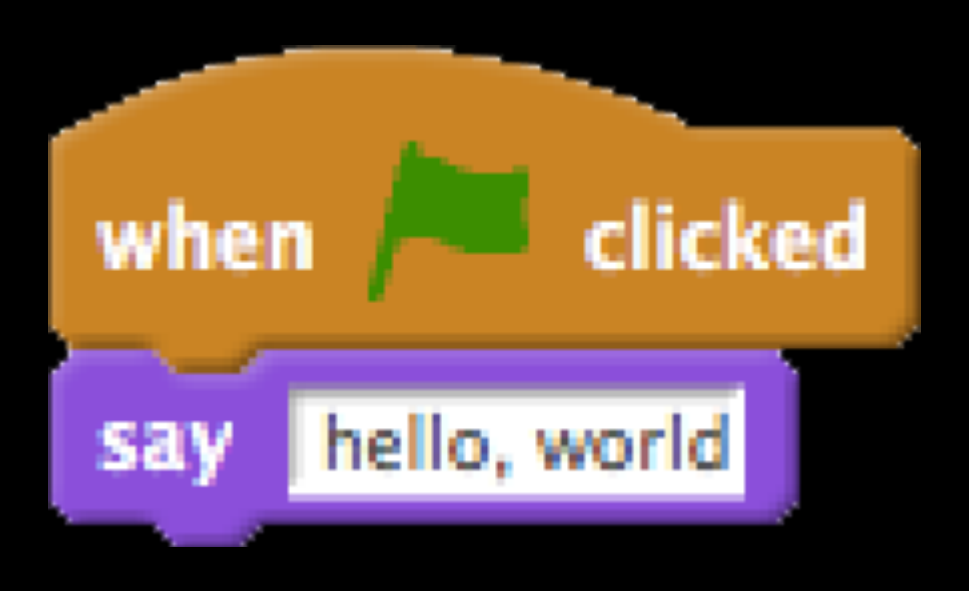

functions conditions Boolean expressions loops

 $\mathbf{r}=\mathbf{r}+\mathbf{r}$ 

functions conditions Boolean expressions loops variables threads events

...

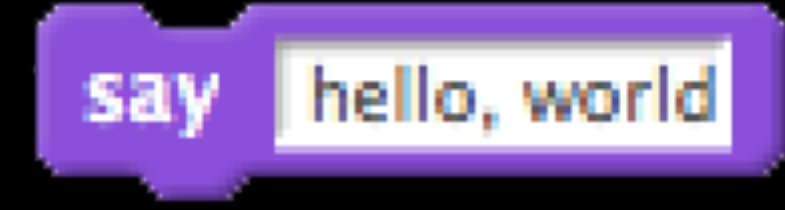

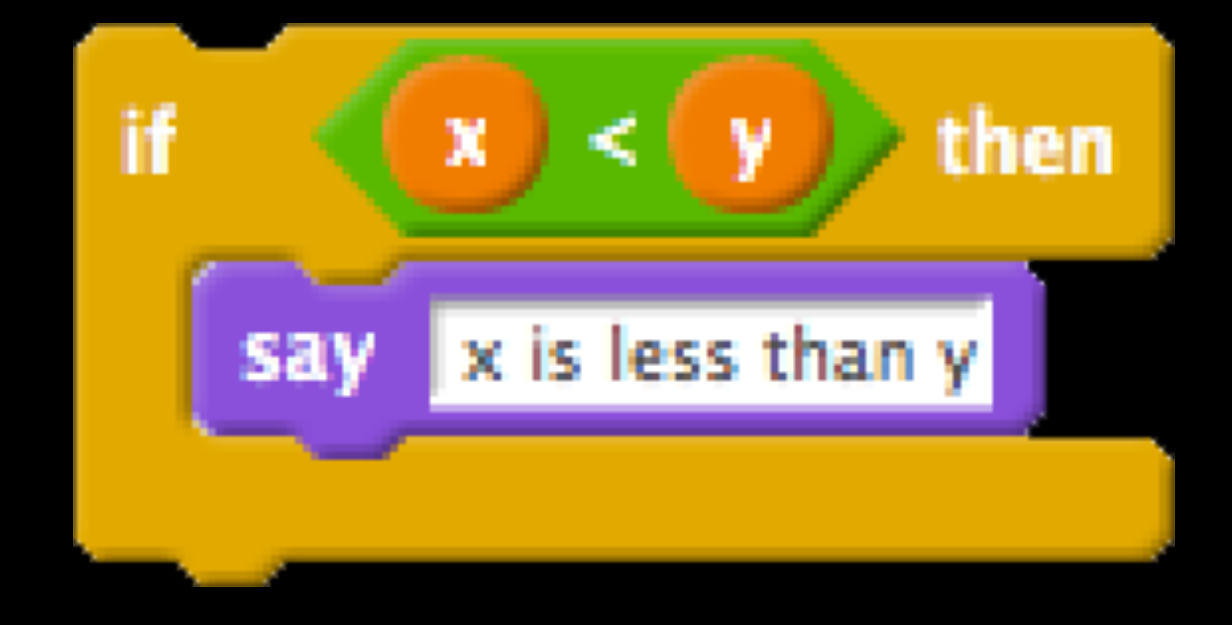

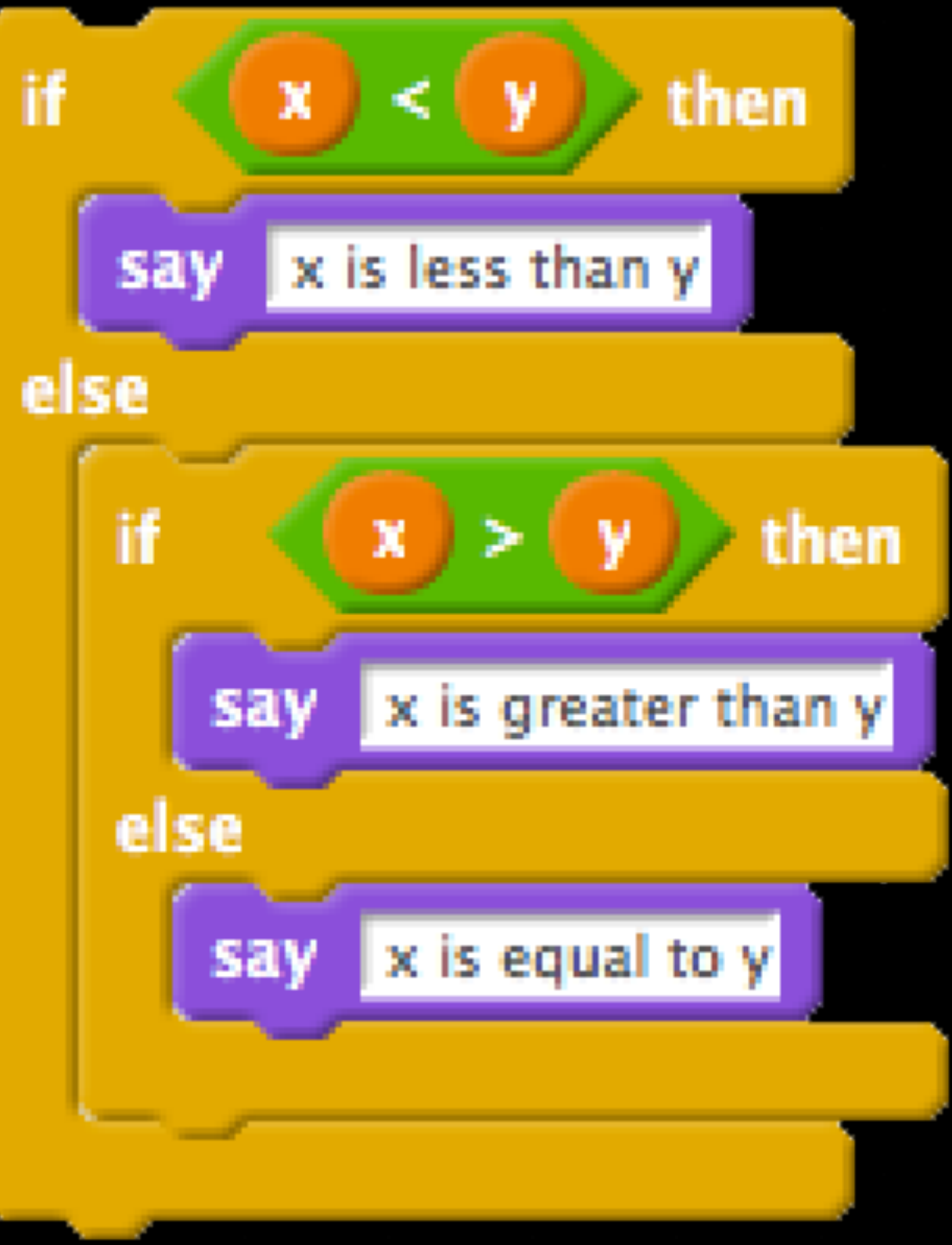

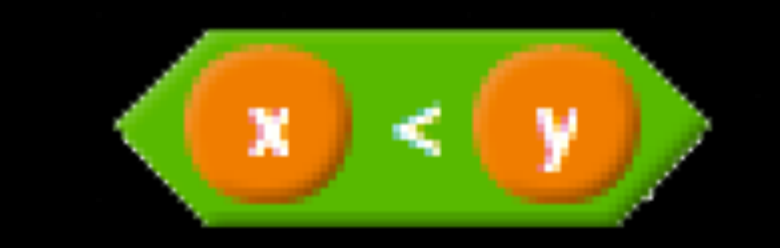

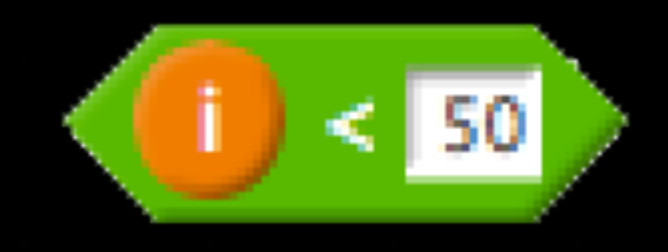

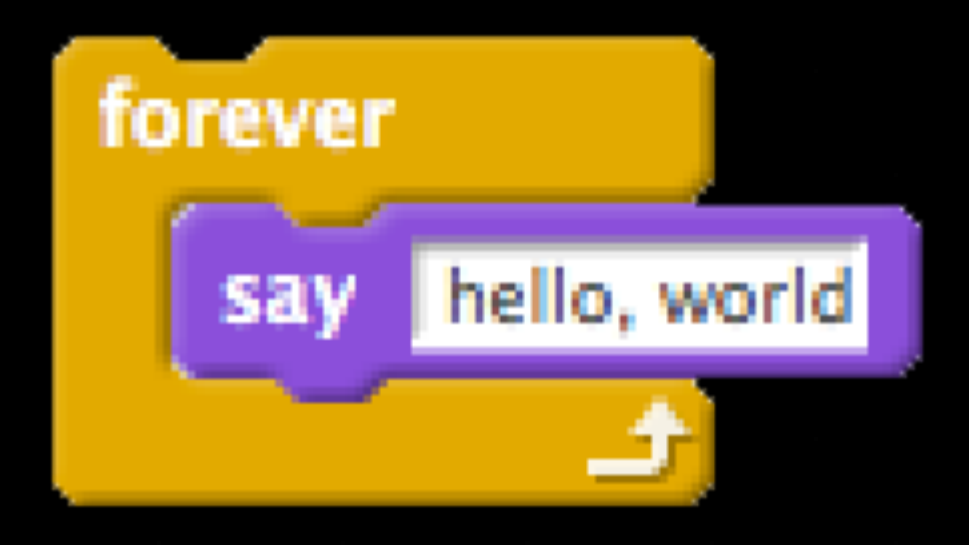

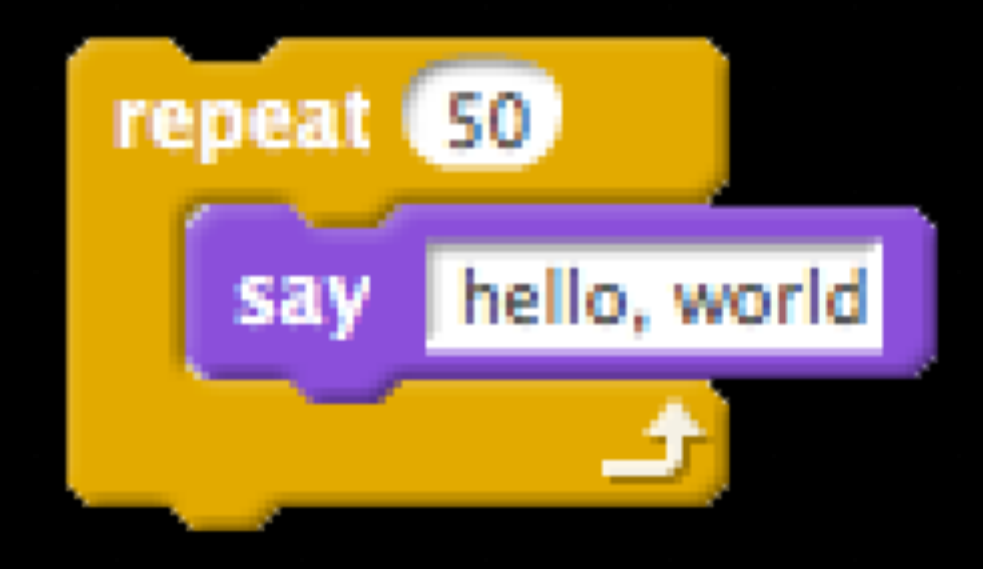

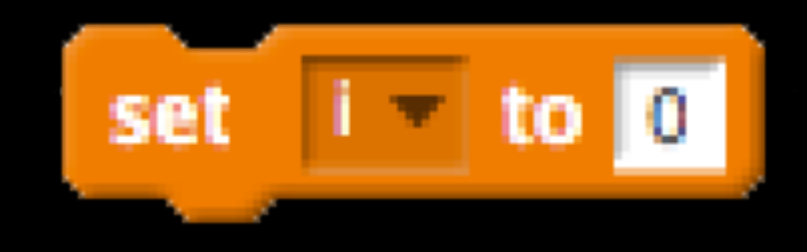

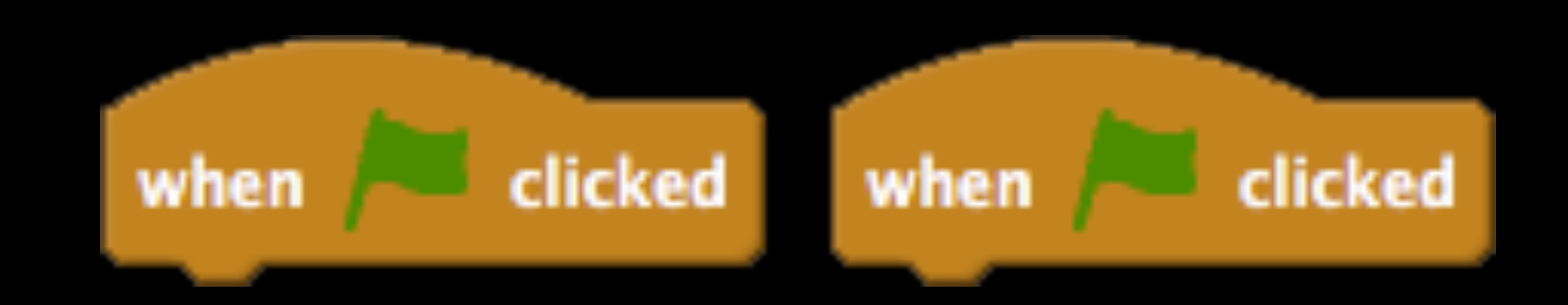

### broadcast message

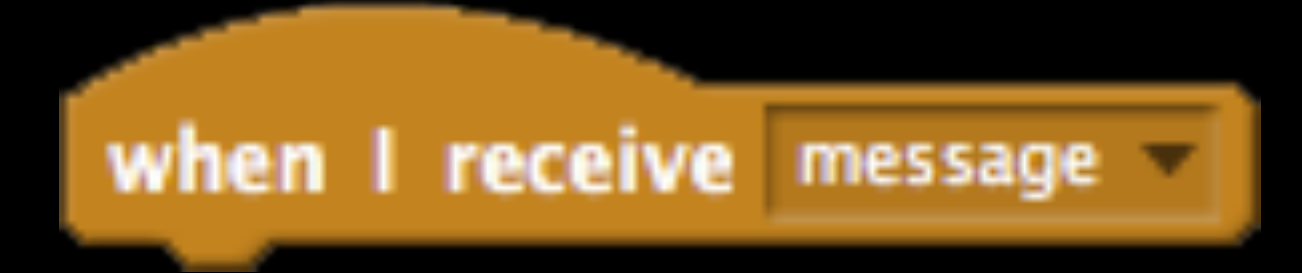

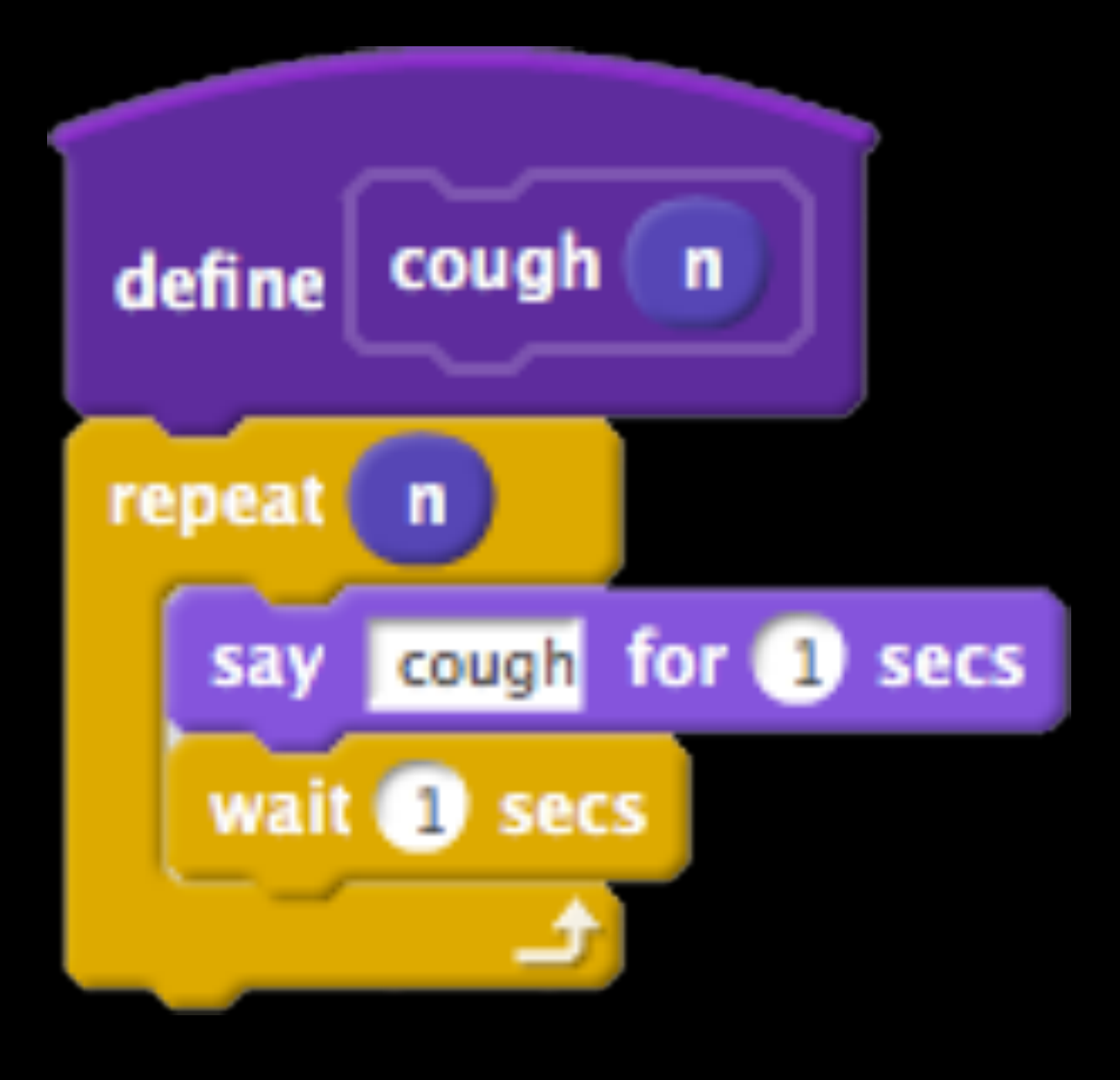

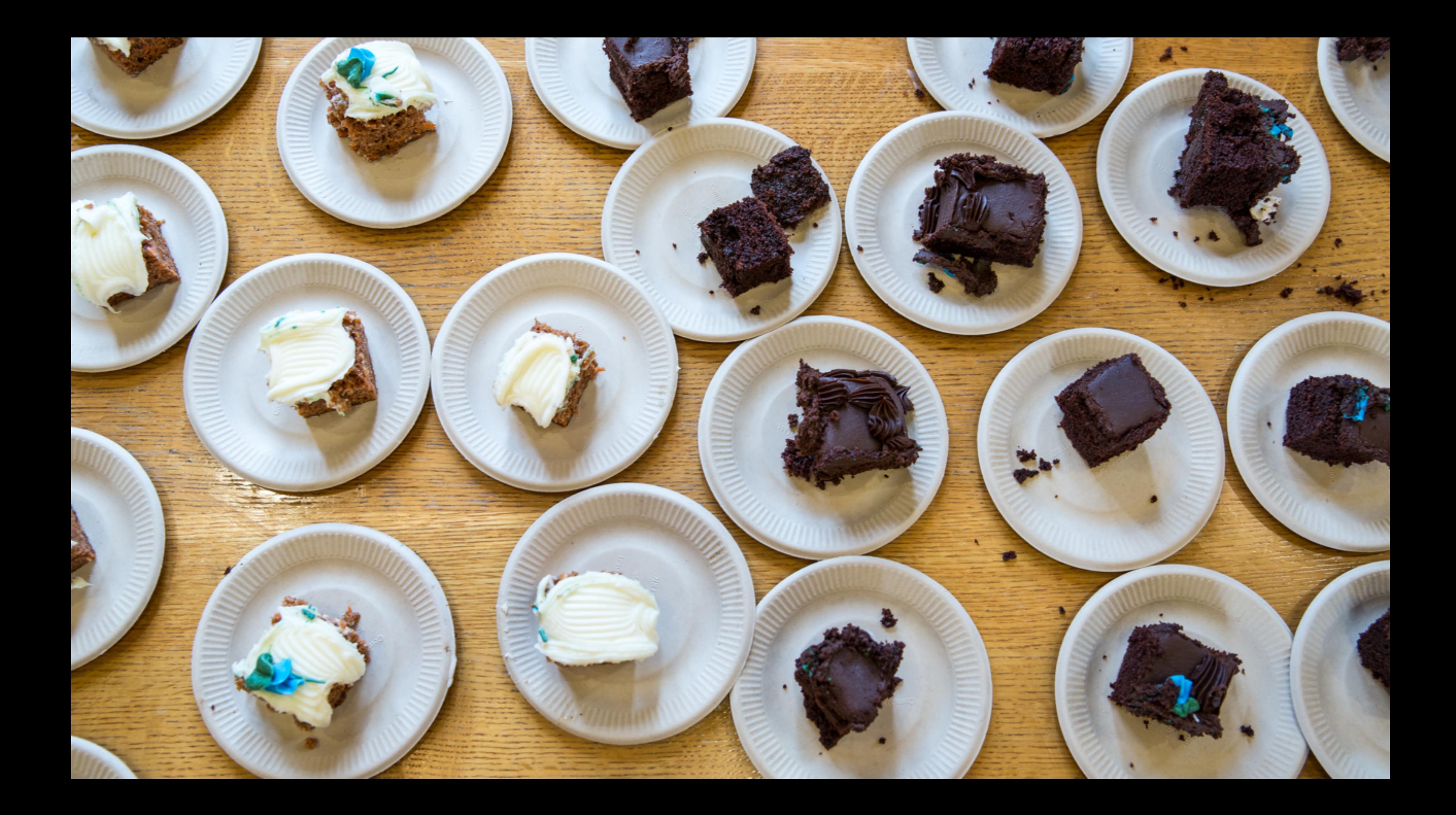

- Lectures
- Sections
- Walkthroughs
- Office Hours

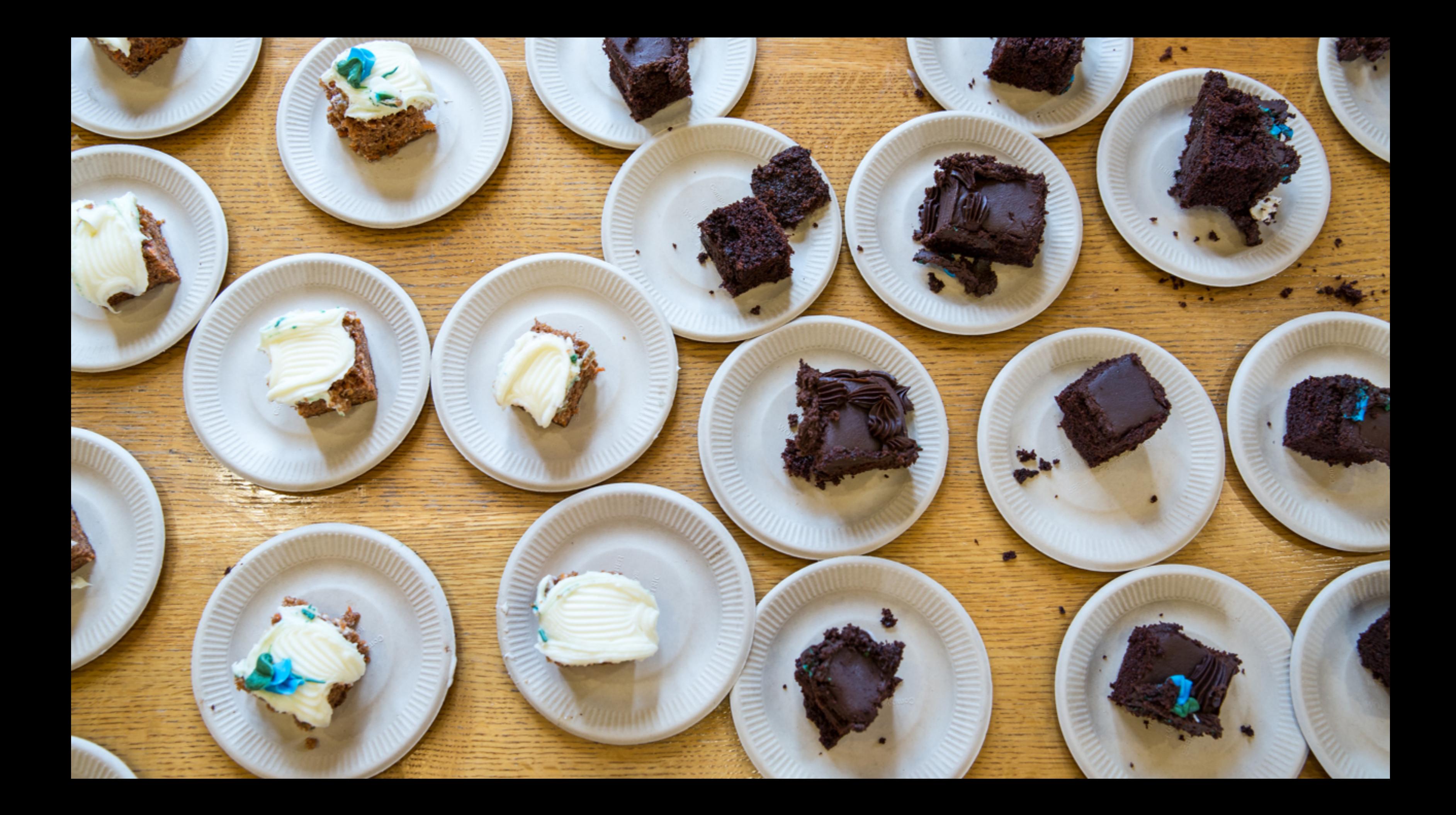